**TUTORIAL PARA SOLICITUD DE** FPB, CILOS FORMATIVOS DE **GRADO MEDIO Y GRADO SUPERIOR** 

PLAZO: DEL 15 AL 30 DE JUNIO

# TODO EL TRÁMITE SE HACE EN LA SECRETARÍA VIRTUAL DE LA PÁGINA FORMACIÓN PROFESIONAL ANDALUZA (FPA)

SIGUIENDO LOS SIGUIENTES PASOS:

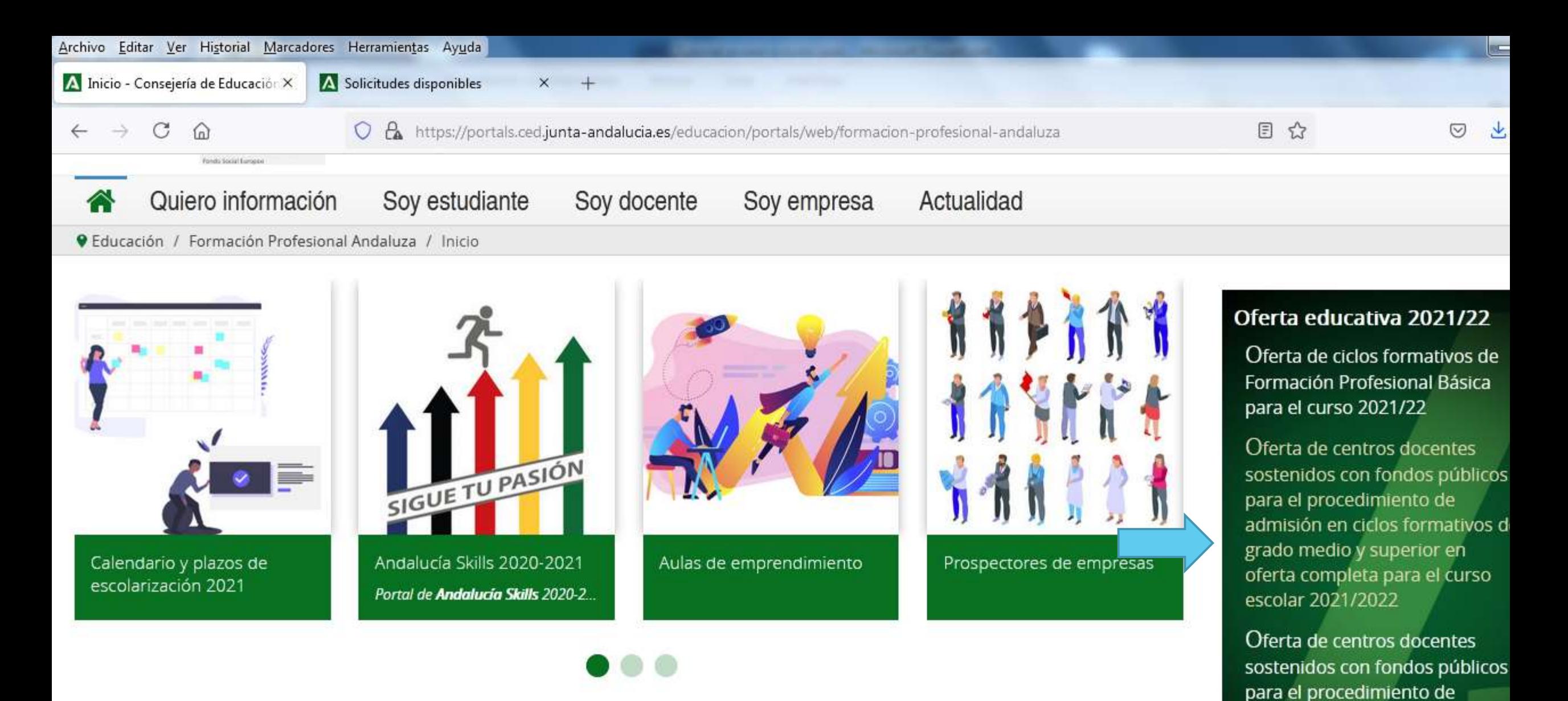

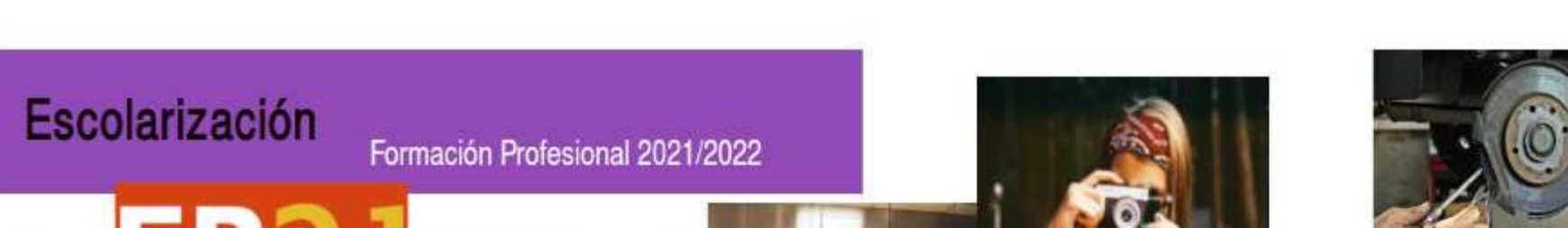

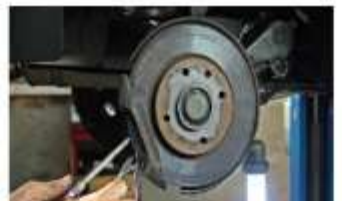

admisión en oferta parcial diferenciada (modalidades presencial, semipresencial y

2021/2022

distancia) para el curso escolar

## Entrar en solicitudes

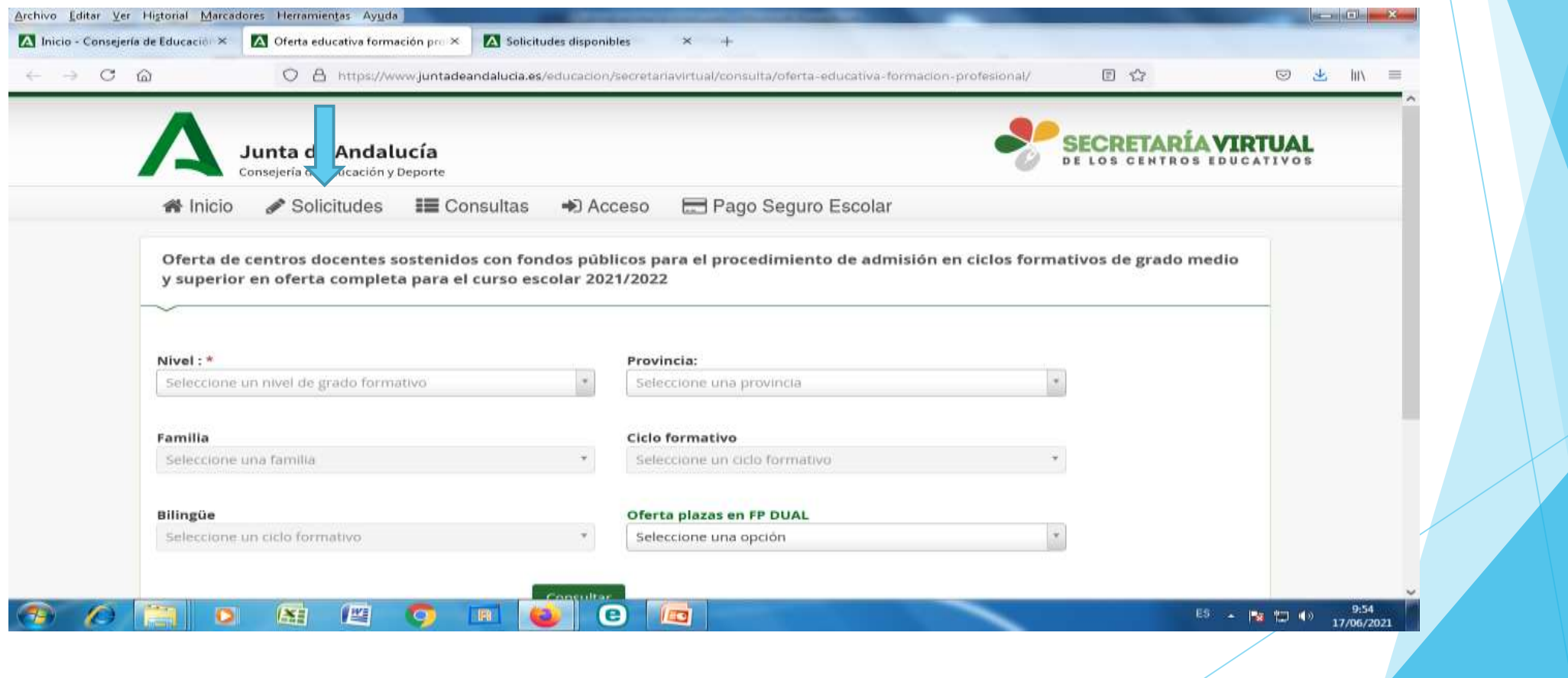

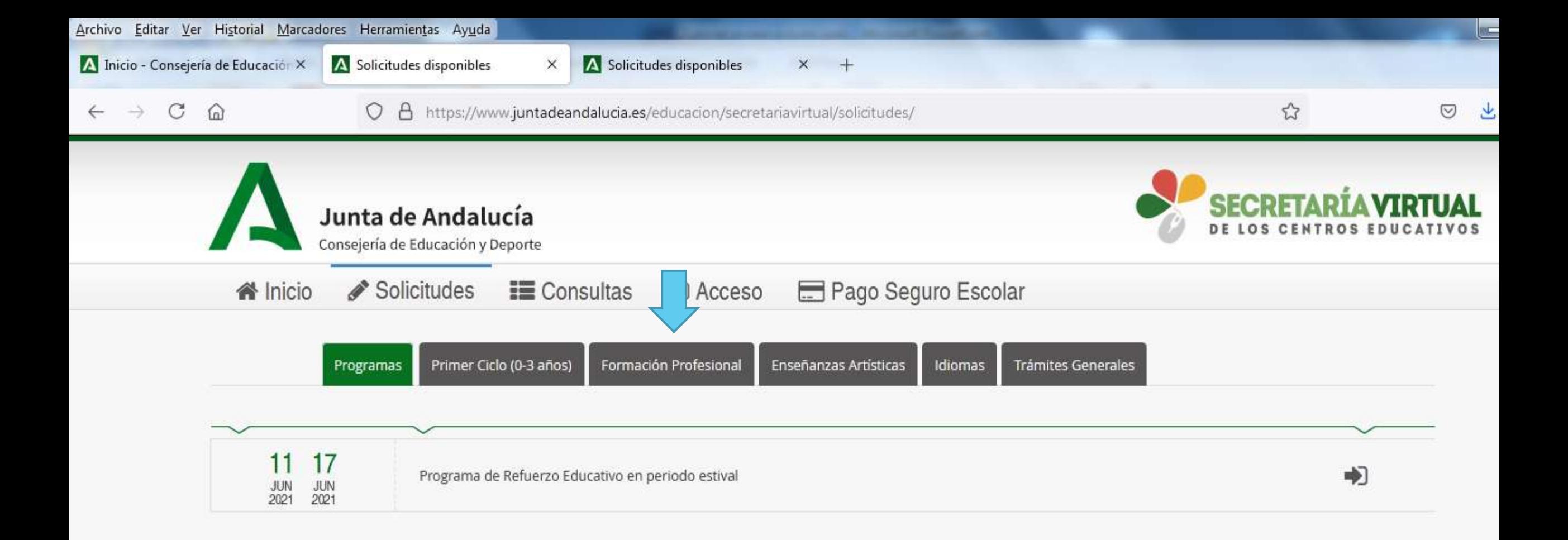

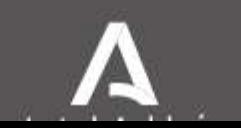

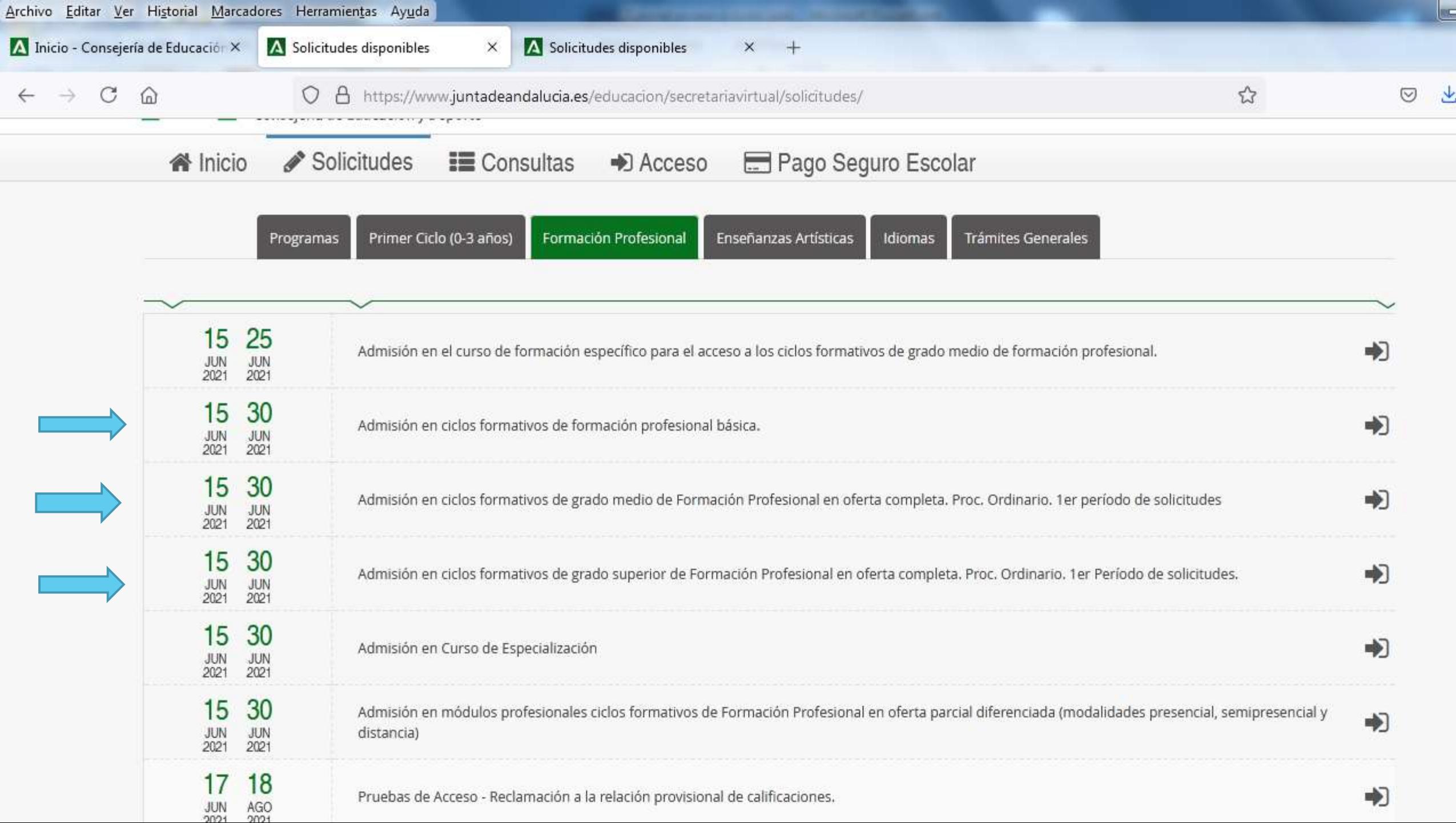

Para continuar el proceso tenemos que disponer de la clave iANDe ( si estamos escolarizados nos la han mandado por ipasen, buscarla en comunicaciones), si no estamos escolarizados la conseguimos registrándonos.

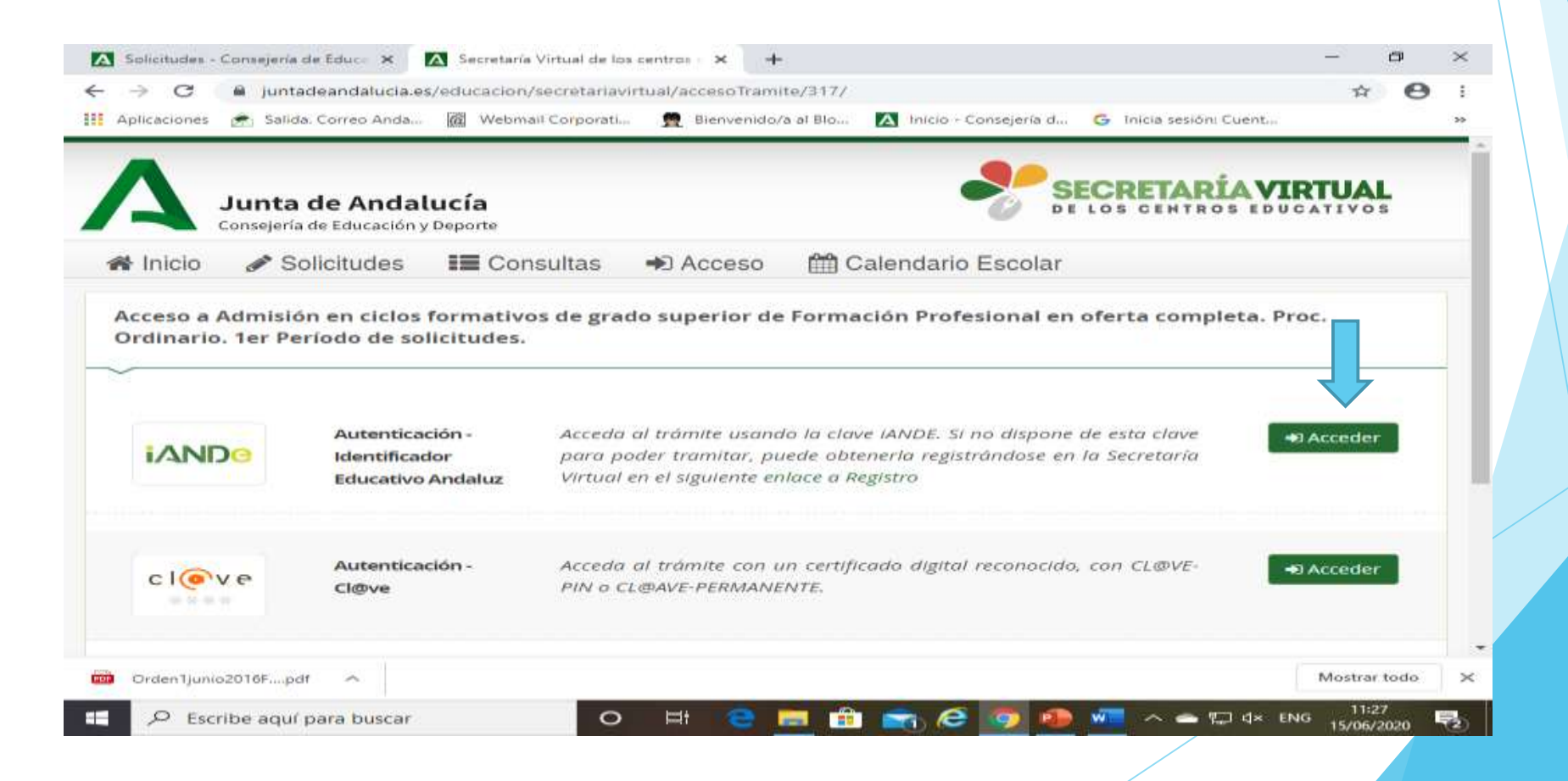

## Campos que hay que rellenar para solicitar la clave iANDe

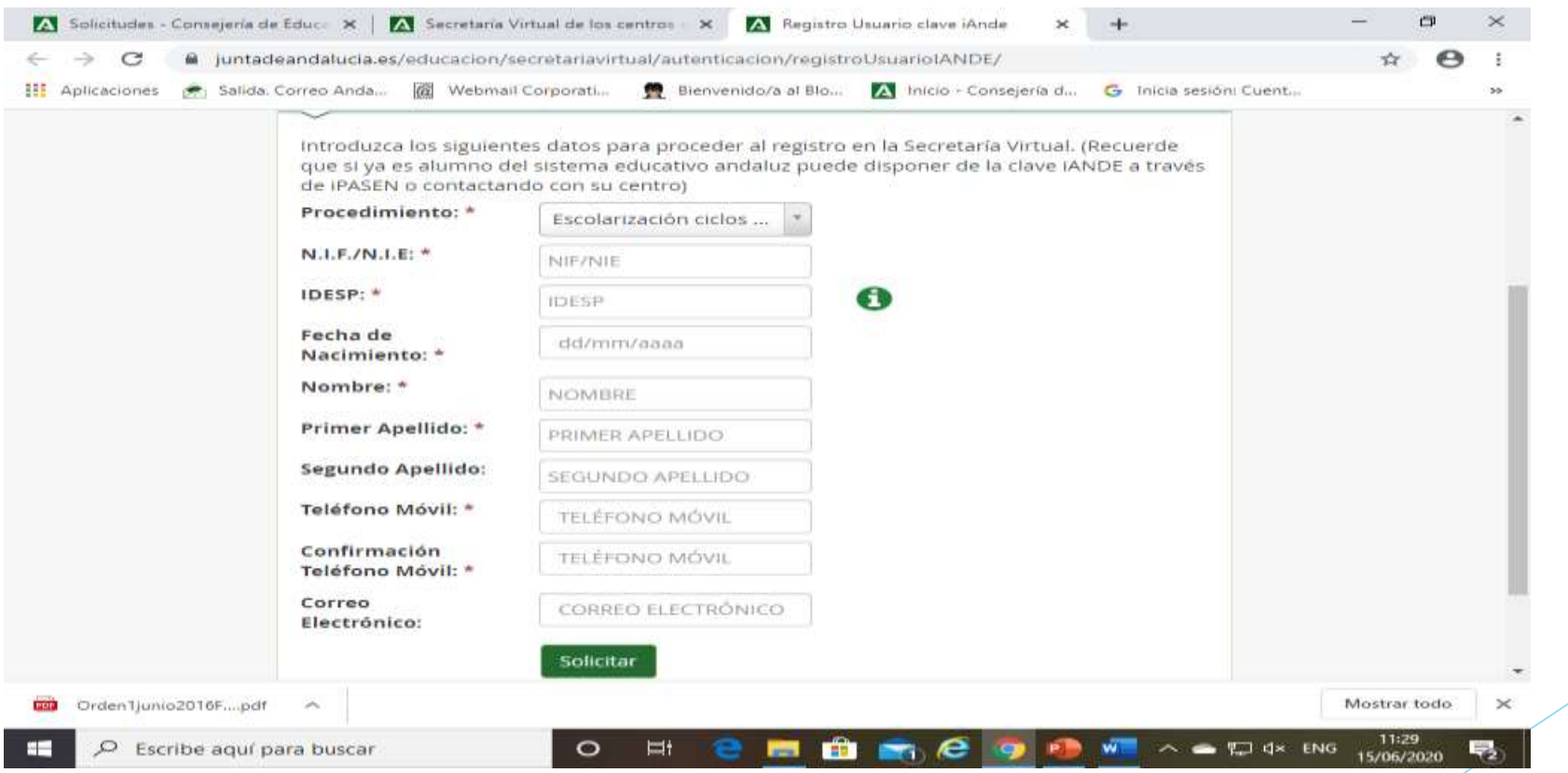

#### Una vez completado el proceso anterior nos envían la clave con un sms a nuestro telérfono móvil y ya podemos empezar

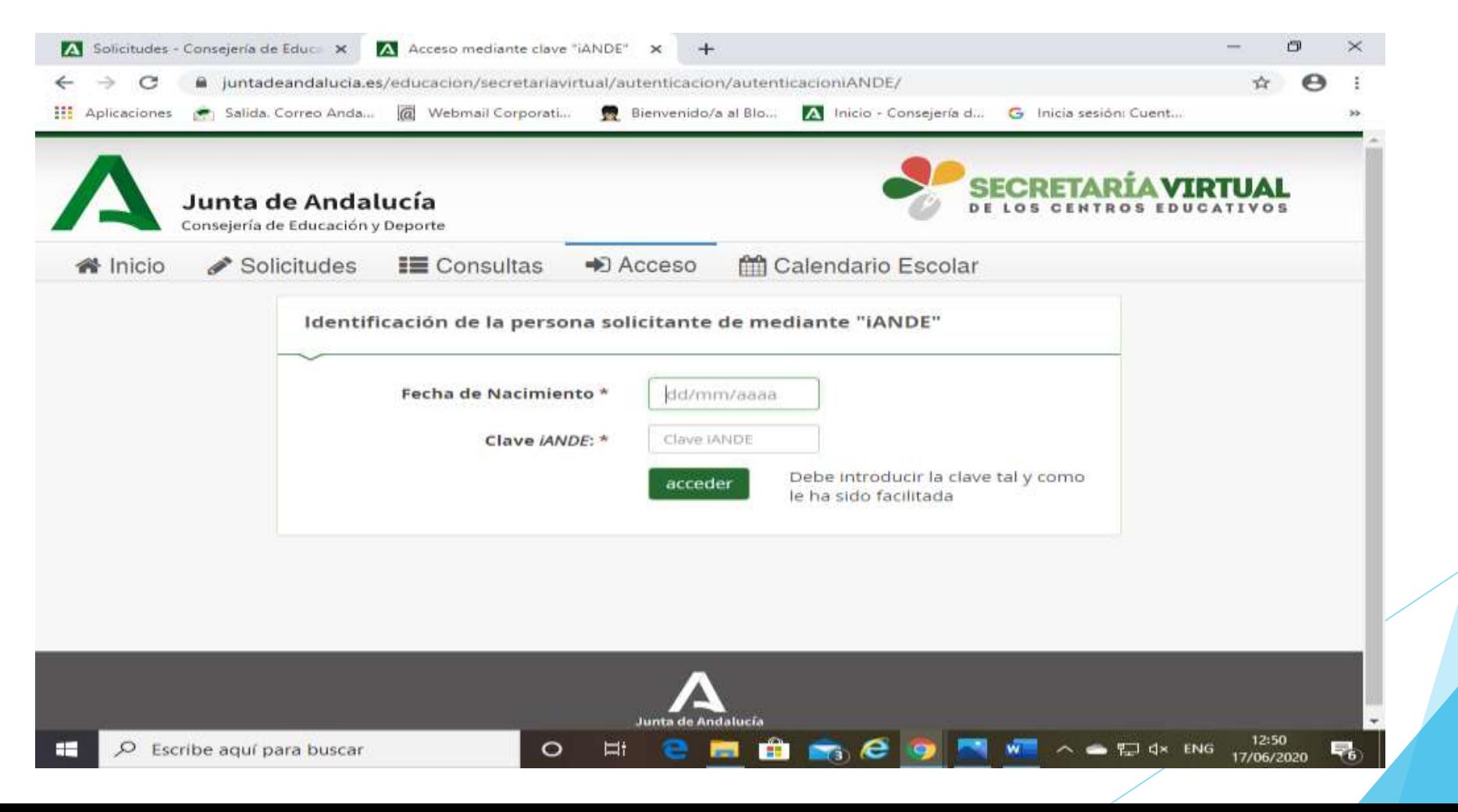

#### Lo primero es revisar y completar, si es necesario,nuestros nuestros datos personales

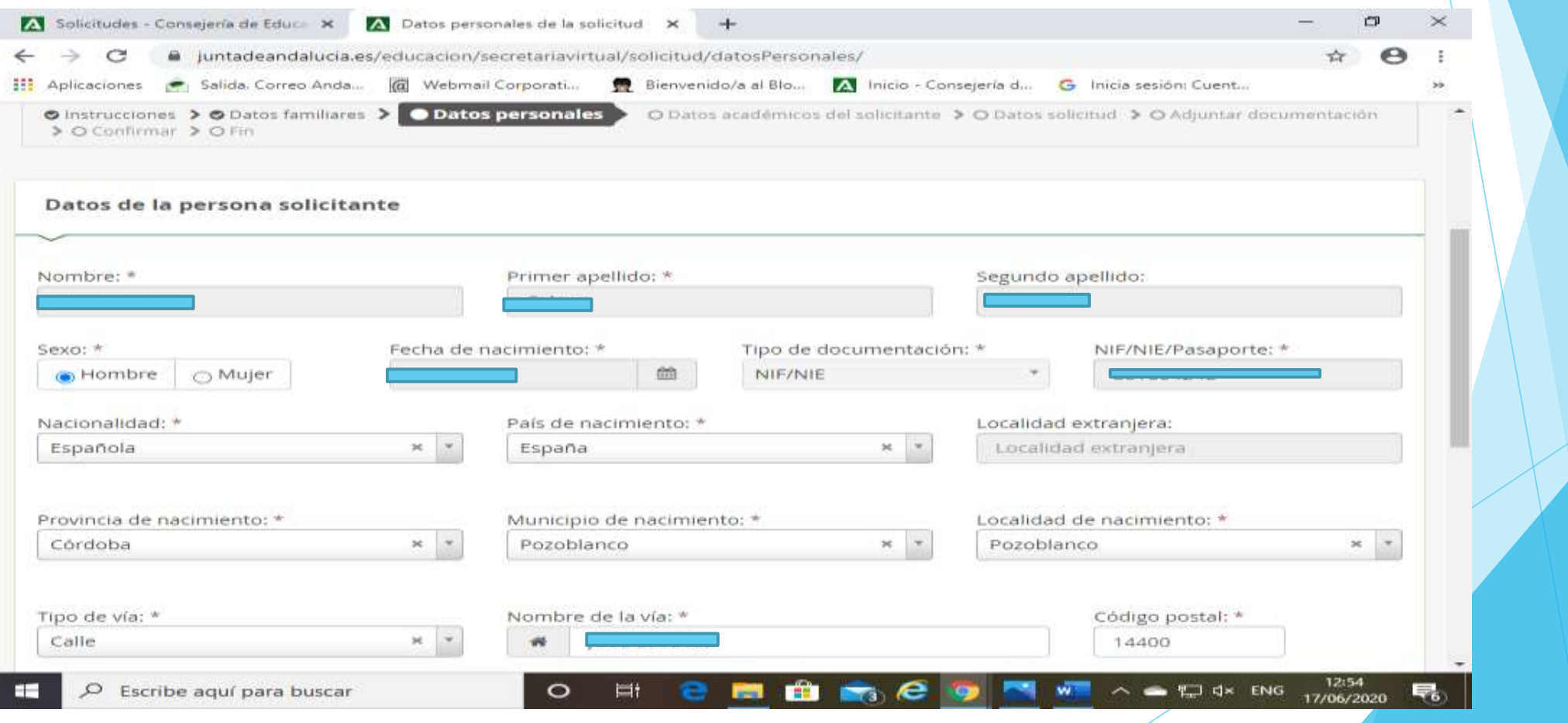

A continuación viene lo más importante, que es nuestra elección de ciclos o centros por orden de preferencia

Se pueden solicitar hasta 10, ciclos o centros, pero RECUERDA: Si te dan tu primera opción todo lo que hayas puesto por debajo se te borrará, y el Sistema te obligará a matricularte en tres días, o perderás la plaza.

"*Piensa bien tus preferencias"*

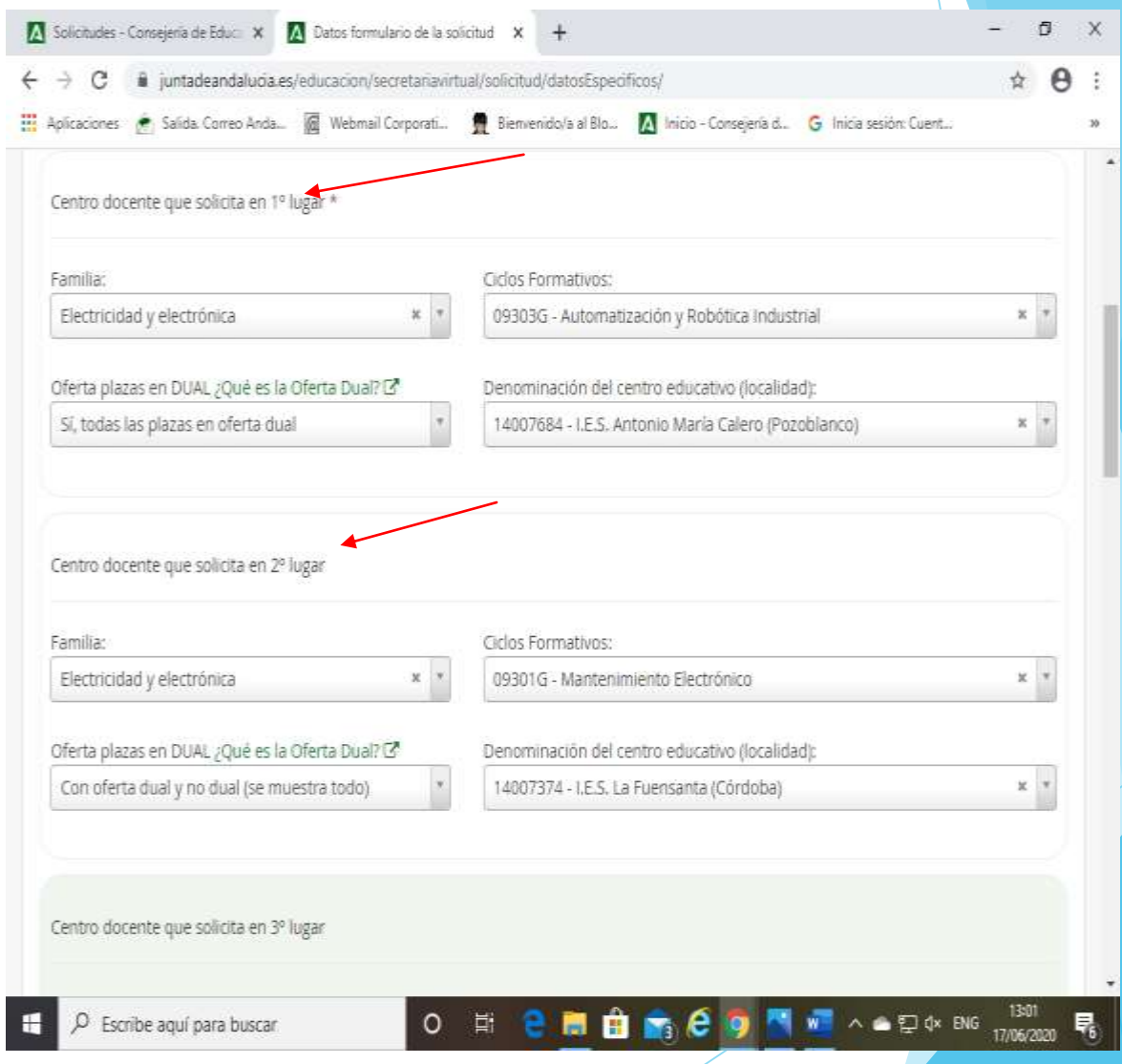

#### Si has estudiado en Andalucía, no tienes que aportar nada en este apartado, solo darle a siguiente

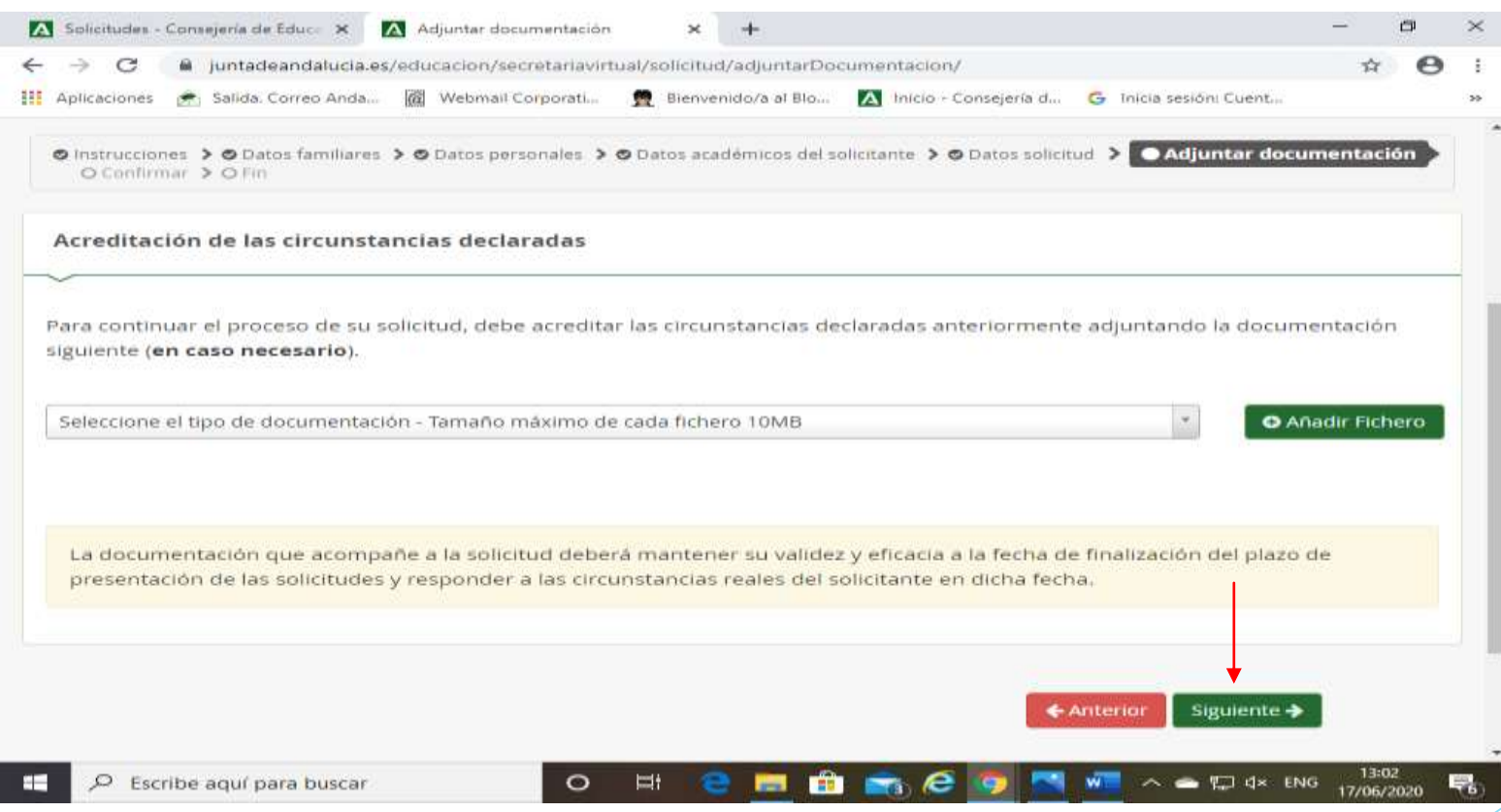

#### Se te mostrará un borrador de tu solicitud. Compruébalo y si estás conforme dale a Firmar

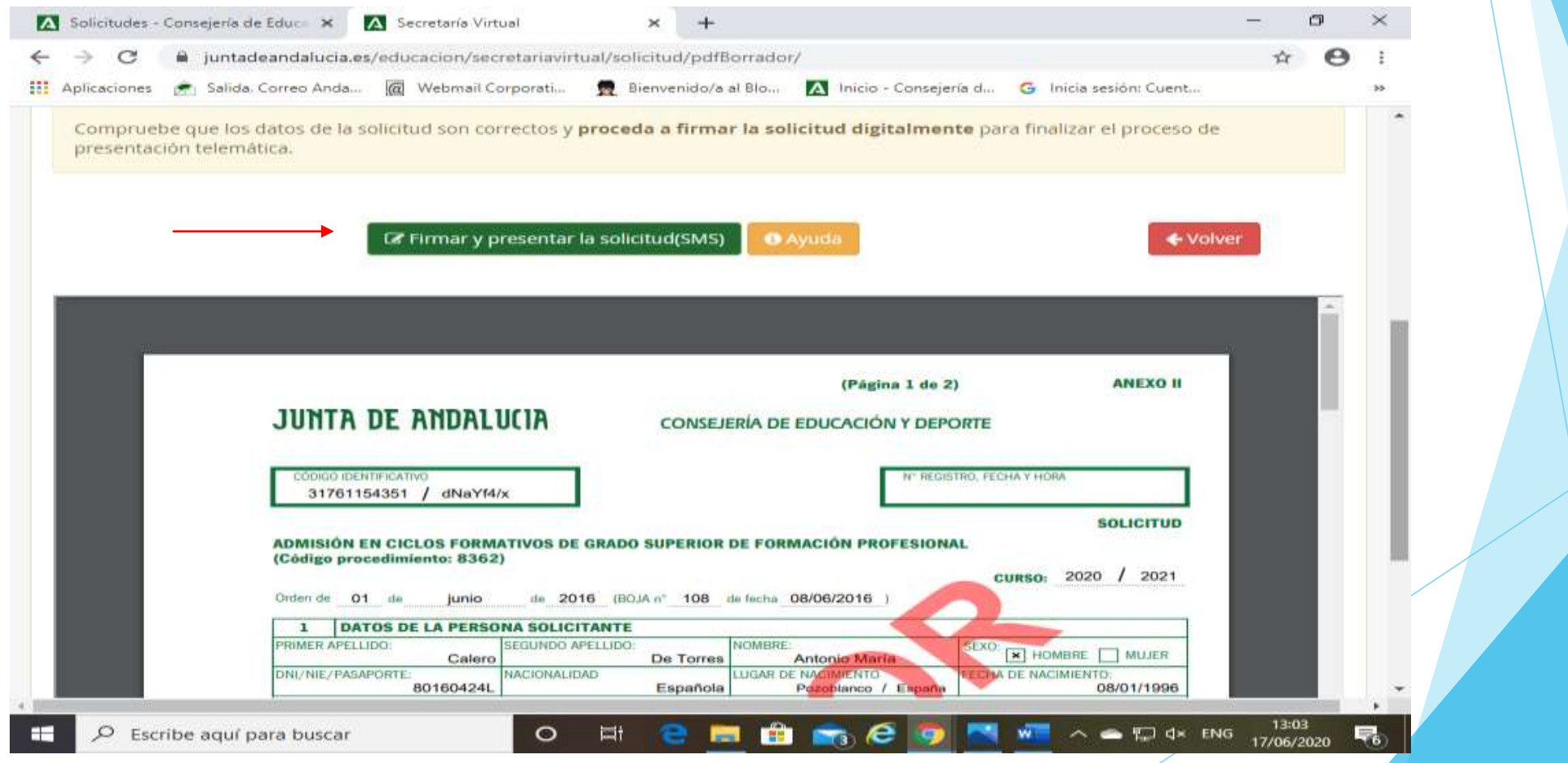

#### Te pedrirán otra vez tu número de teléfono móvil para enviarte una clave y poder así firmar la solicitud

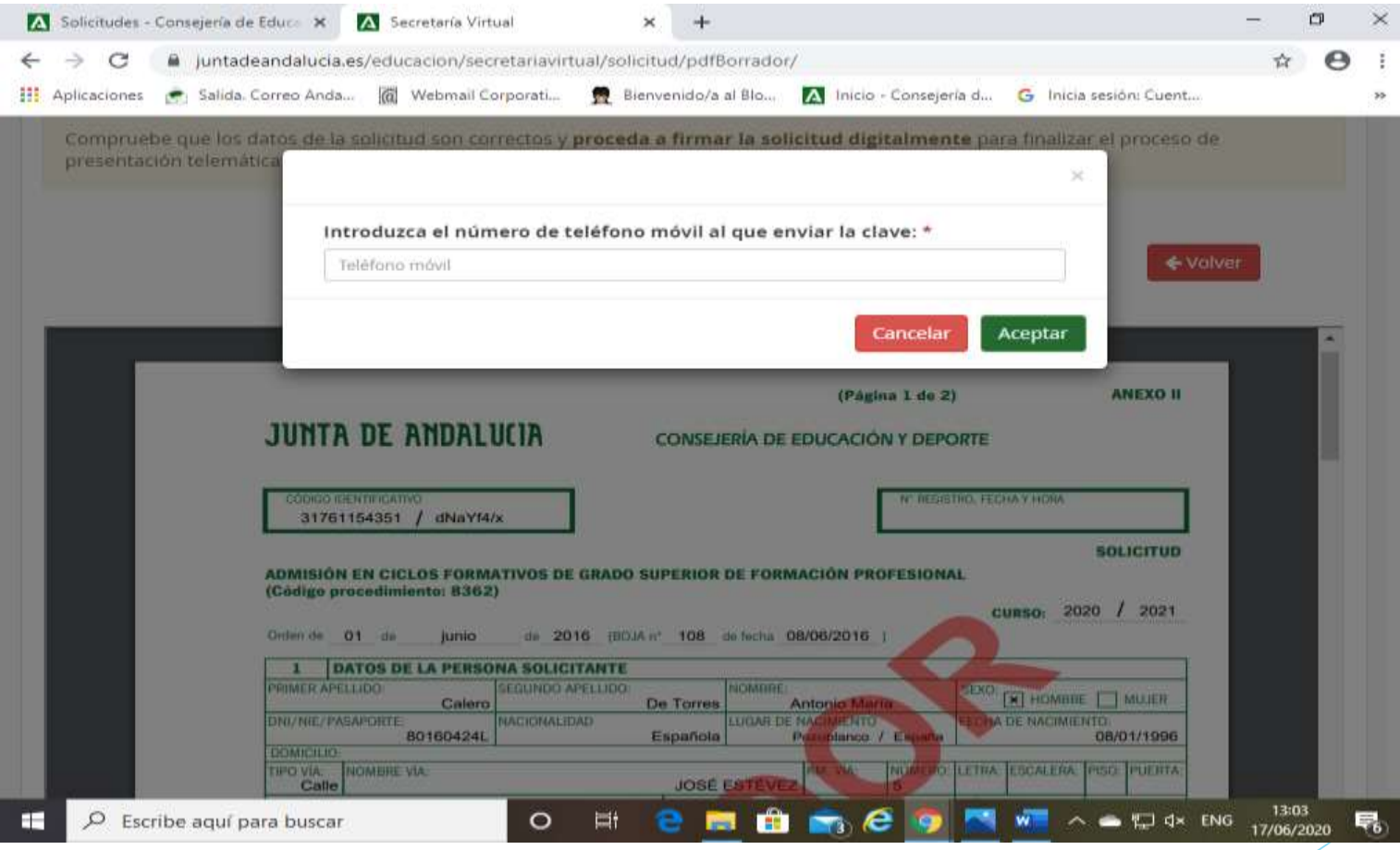

## Con la clave que te han enviado, firmas la solicitud

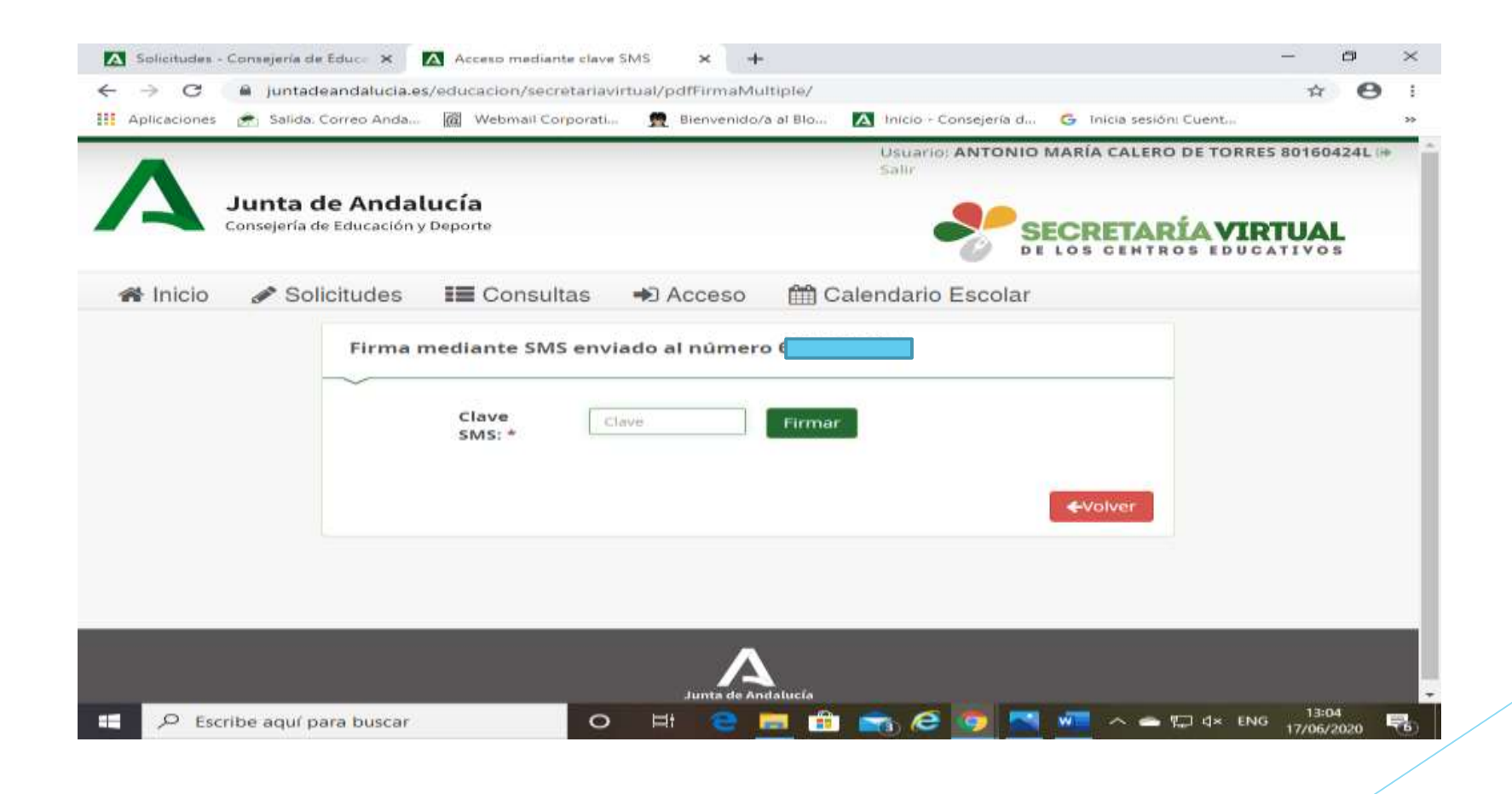

Ya te indica que tu solicitud ha sido presentada, pero es importante que la descargues en PDF, por si tuvieras que reclamar y para recordar tus peticiones

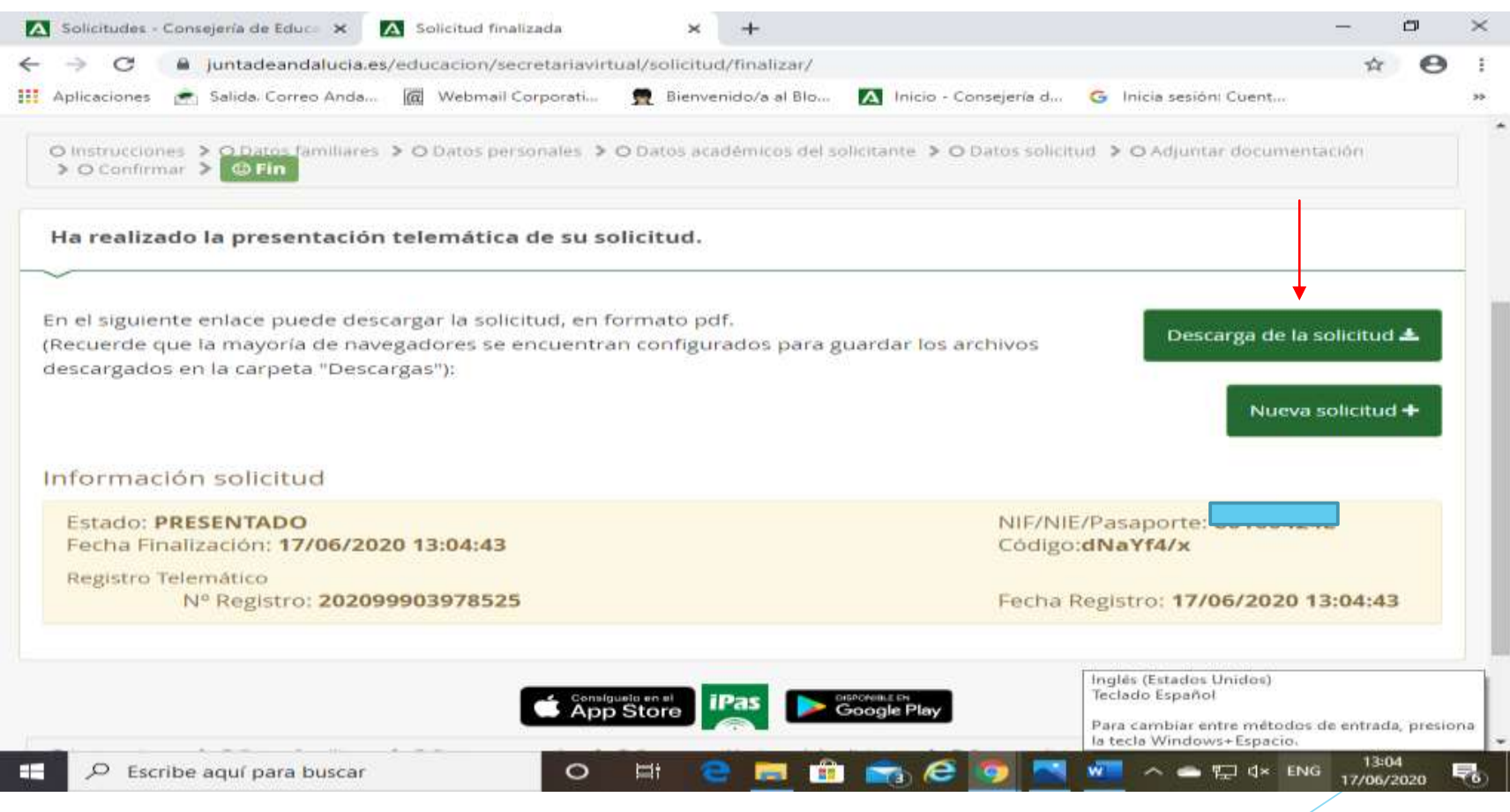

### Tu solicitud está finalizada, imprímela y guárdala. Y ahora a esperar las adjudicaciones.

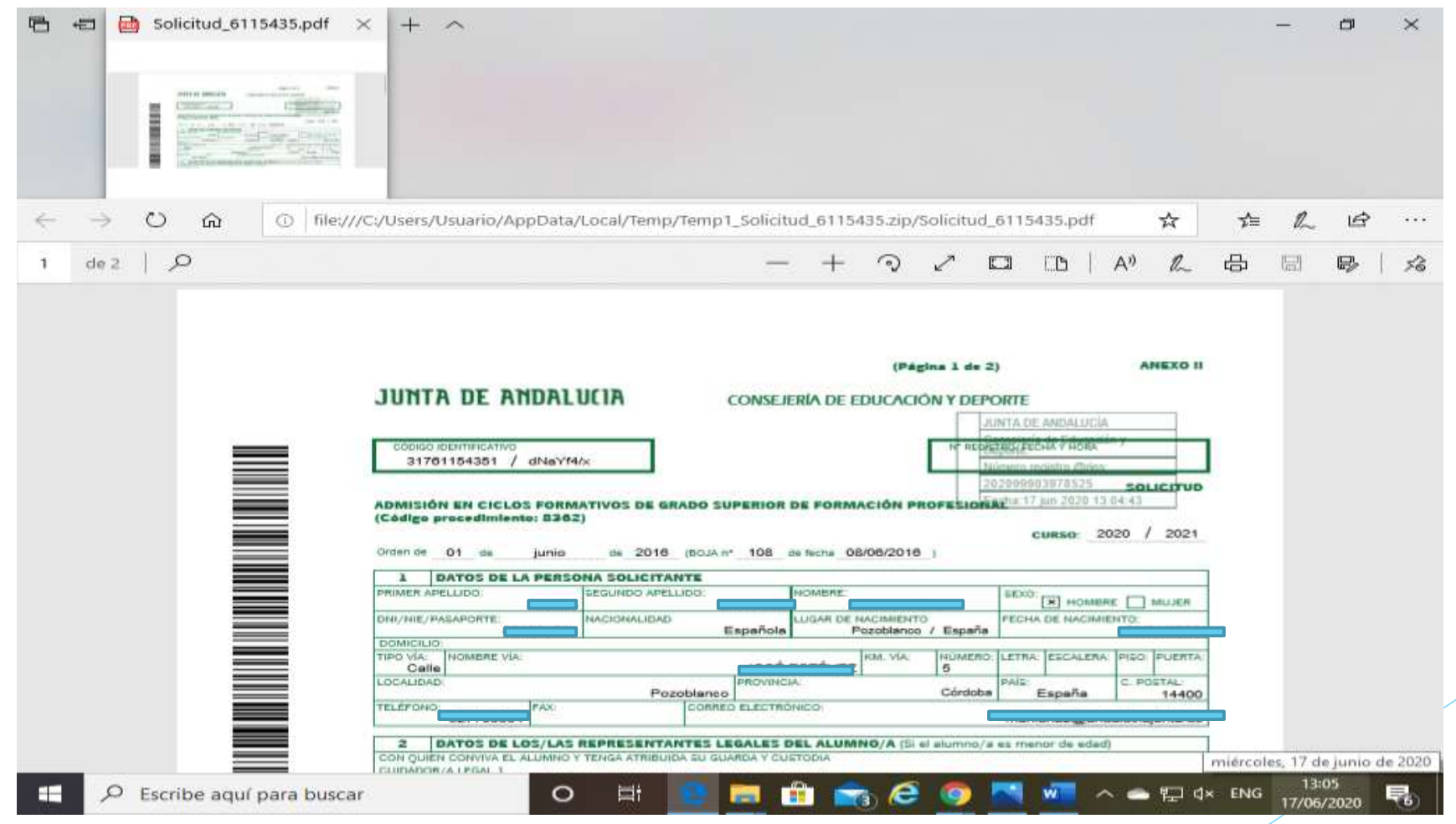

Y ahora queda esperar las adjudicaciones, ten en cuenta el calendario y RECUERDA: HASTA QUE NO ESTÉS MATRICULADO NO HA TERMINADO EL PROCESO.

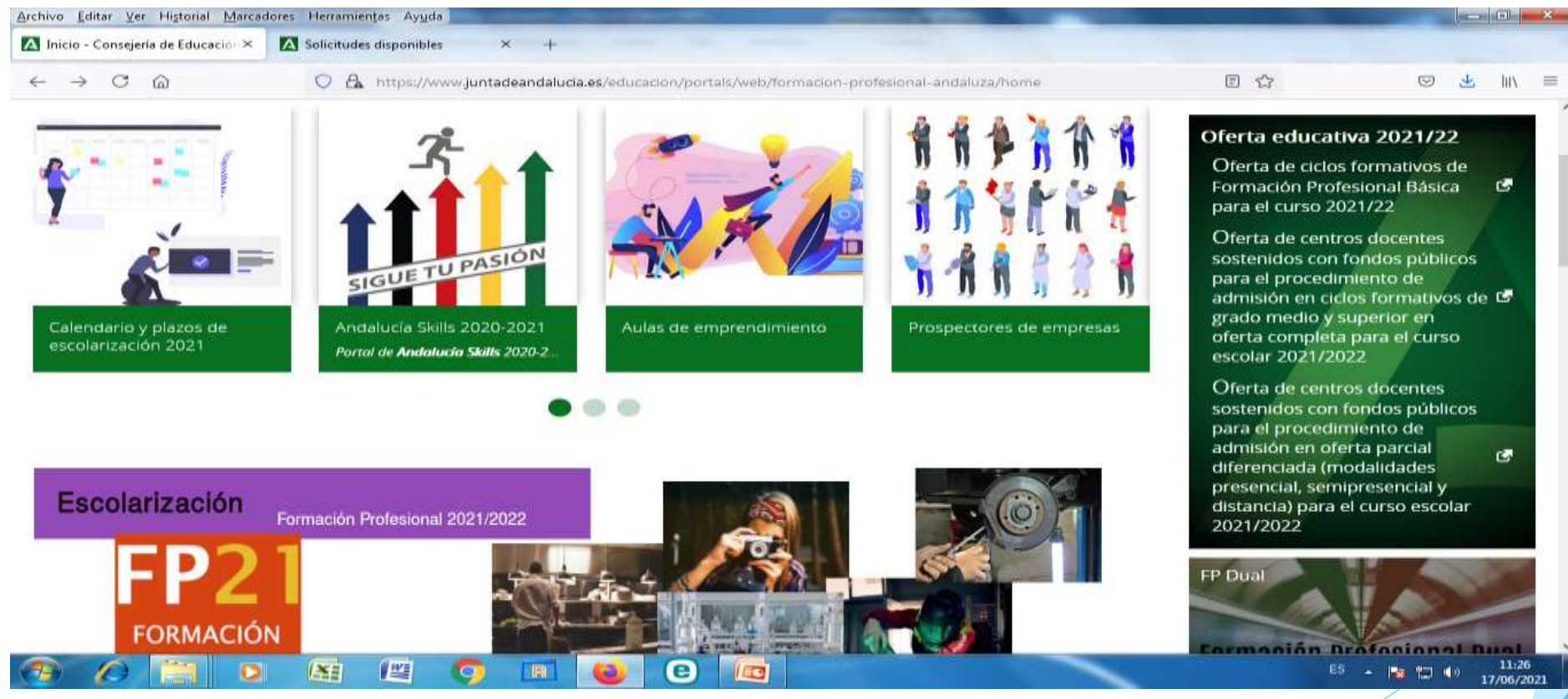

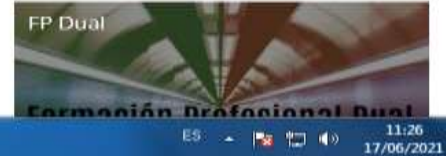

Si tienes dudas puedes consultar con el centro educativo